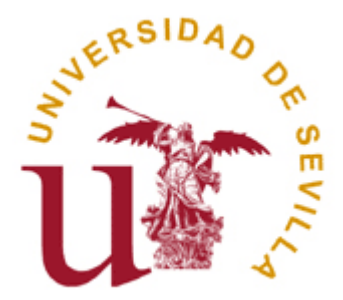

## Boletín 6- Semáforos

## Departamento de Lenguajes y Sistemas Informáticos

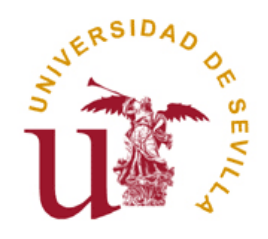

## Indice

- 1. Introducción: Semáforos
- 2. Clave: ftok()
- 3. Creación u obtención de semáforos: semget()
- 4. Operaciones con semáforos: semop()
- 5. Operaciones de control: semctl()

## Introducción: Semáforos

### **Definición:**

Un semáforo es un tipo abstracto de datos que permite sincronizar el acceso de dos o más procesos a un recurso compartido de manera concurrente.

#### *Recordatorio:*

- mecanismo de sincronización basado en espera **no** ocupada
- se compone de un contador y una lista de procesos en espera
- dos primitivas básicas: *down* y *up*

## Introducción: Semáforos (2)

- **□** En UNIX, los semáforos forman parte del conjunto de mecanismo de "*InterProcess Communication" (IPC)* junto a memoria compartida y colas de mensajes.
- □ ¿Cómo obtener la lista de IPCs activos en el sistema? *\$ ipcs*

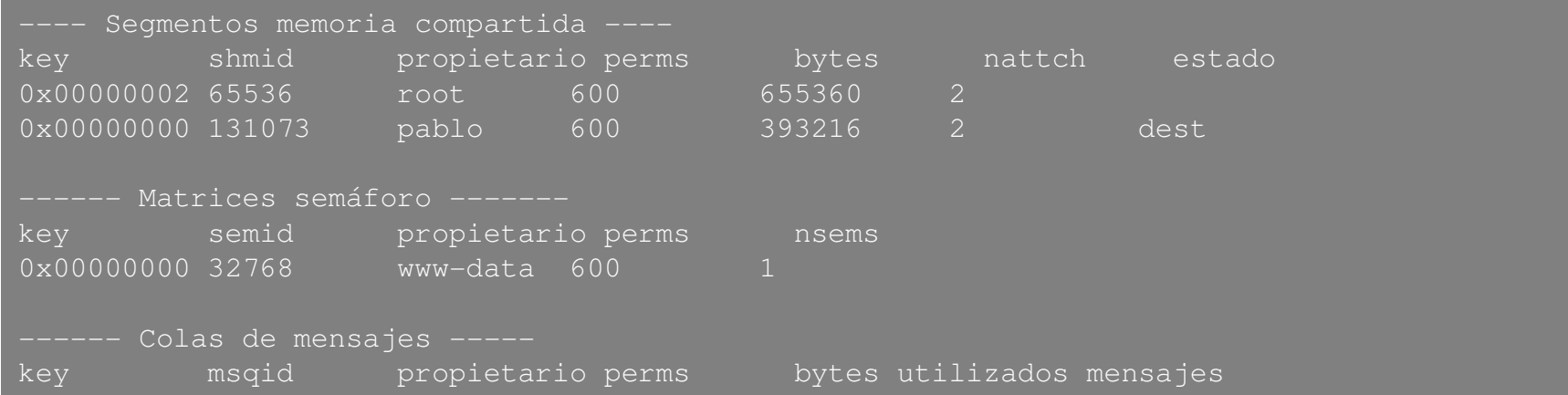

*\$ ipcs s # muestra únicamente los semáforos*

## Introducción: Semáforos (3)

 **Ejercicio ejemplo a solucionar al final del tema:** *Dados dos procesos A y B independientes, A realiza escrituras en el fichero datos.txt y B realiza lecturas de dicho fichero. El proceso B únicamente deberá leer del fichero si hay datos escritos por A. Por otro lado, el proceso A no podrá sobreescribir algo que B no haya leido aún.*

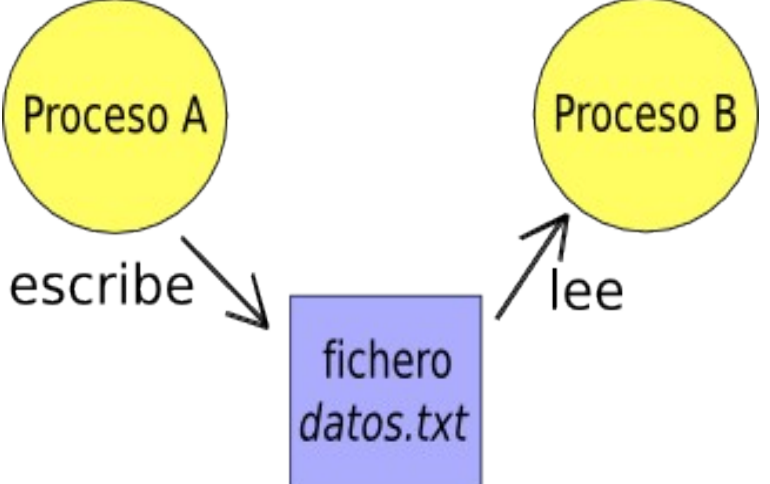

# Claves: ftok(), **f**ile **to k**ey

- **Desde el punto de vista del ser humano:** Todo mecanismo de IPC se identifica mediante un nombre de fichero, siguiendo así el paradigma de UNIX, y un entero.
- **Desde el punto de la máquina:** Todo mecanismo de IPC se identifica mediante una clave

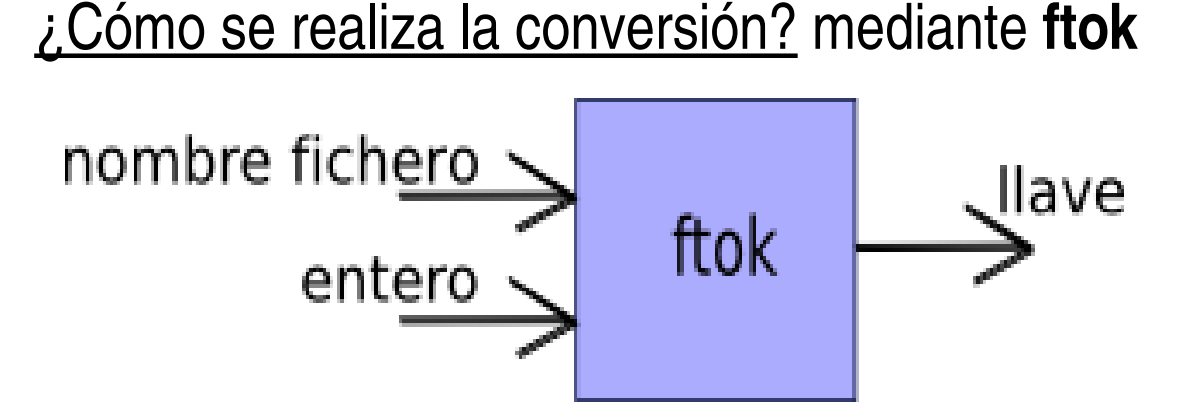

# Claves: ftok(), **f**ile **to k**ey (2)

### **key\_t ftok(char \*filename, int id)**

**@filename:** nombre del fichero **@id:** número del identificador

Valor devuelto: En caso de éxito, una clave es devuelto. En caso de error, se devuelve 1 y errno toma el valor del error apropiado.

Pero, **¿qué nombre de fichero y qué número de identificación elijo para identificar mis semáforos?** Cualquiera, siempre que:

- $\Box$  El fichero exista en el sistema: por ejemplo, /bin/ls
- Si estás creando un **nuevo** semáforo, **asegúrate** de que no eliges un nombre de fichero y un identificador ya usado

# Creación u Obtención de semáforos: semget()

 **int semget(key\_t key, int nsems, int semflg) @key:** clave que identifica a un **conjunto** de semáforos **@nsems:** número de semáforos que forman parte del conjunto **@semflags:** permisos y banderas (IPC\_CREAT, IPC\_EXCL)

Valor devuelto: En caso de éxito, el valor del identificador del semáforo es devuelto. En caso de error, se devuelve -1 y errno toma el valor del error apropiado.

Departamento de Lenguajes y Sistemas Informáticos 8 Pero, **¿qué relación hay entre la clave y el identificador de un conjunto de semáforos?** Existe una relación 1:1, por cada clave hay asociada un único conjunto de semáforos. Véase que la clave identifica un conjunto de IPCs en los que se puede incluir un semáforo.

## Ejemplo: ftok y semget

*}*

```
key_t llave;
int semid;
key = ftok("/bin/ls"
, 1);
if (key == 1) {
    perror("ftok");
    exit(EXIT_FAILURE);
}
semid = semget(key, 1, IPC_CREAT);
if (semid == 1) {
    perror("semget");
    exit(EXIT_FAILURE);
```
# Operando con semáforos: semop()

 **int semop(int semid, struct sembuf \*ops, int nops) @semid:** identificador del conjunto de semáforos (¡ojo!, la clave **no**) **@ops:** array de operaciones a realizar sobre un semáforo **@nops:** longitud del array de operaciones

```
struct sembuf {
   ushort t sem_num; /* número del semáforo en el conjunto 0..N-1*/
   short sem_op; /* valor negativo equivale a down,
                         valor positivo equivale a up */
   short sem_flag; /* dejar a cero */
}
<u>Valor devuelto: E</u>n caso de éxito, se devuelve 0. En caso de error, se
devuelve 1 y errno toma el valor del error apropiado.
```
# Ejemplo: semop

*...*

*}*

```
semid = semget(key, 1, IPC_CREAT);
if (semid == 1) {
    perror("semget");
    exit(EXIT_FAILURE);
}
struct sembuf op_down = { 0, 1, 0 };
```

```
if (semop(semid, &op_down, 1) == 1) {
   perror("semop");
   exit(EXIT_FAILURE);
```
## Control sobre semáforos: semctl()

 **int semctl(int semid, int semnum,int cmd, ...) @semid:** identificador del conjunto de semáforos (¡ojo!, la clave **no**) **@semnum:**número de semáforo en el conjunto **@cmd:** operación de control a realizar @**...**: argumento opcional, **union semun arg**

```
union semun {
     int val;
              \prime* no trasciende */
}
```
Valor devuelto: En caso de éxito, se devuelve 0. En caso de error, se devuelve 1 y errno toma el valor del error apropiado.

# Control sobre semáforos: semctl()

- ¿Qué operaciones de control son posibles? Las más importantes:
	- **GETVAL**: obtiene el valor actual del contador
	- **SETVAL**: establece el valor actual del contador
	- **IPC\_RMID**: destruye un conjunto de semáforos del sistema
- Otras operaciones:

...

- **GETNCNT**: número de procesos en la lista de espera del semáforo
- **GETPID**: PID del último proceso que actuó sobre el semáforo

# Ejemplo: semctl

*...*

*}*

*union semun { int val; } arg;*

*arg.val = 1; /\* Inicializa el contador del semáforo a 1 \*/ if (semctl(semid, 0, SETVAL, arg) == 1) { perror("semctl"); exit(EXIT\_FAILURE);*